## **Chapter 4**

# **The Java Connections Framework**

**A** *collection* **is an object that is composed of individual elements.**

**For example, an array is a collection.**

**double**[ ] salaries = **new double** [1000];

**The elements in the array object (referenced by) salaries are stored contiguously, so the kTH element is at index k.** 

**An array is a** *random-access* **storage structure: Any element can be accessed immediately from its index.**

**Drawbacks to an array:** 

**1. Once created, an array's size is fixed.** 

**Too big? Wasted space** 

 **Too small?** 

**For example, if salaries (1000 double values) is too small,** 

**double** [ ] newSalaries = **new double** [2000];

#### **Then**

System.arraycopy (salaries, 0, newSalaries, 0, 1000);

**Finally,**

salaries = newSalaries;

**At the end of the execution of this method, what happens to the reference newSalaries**?

**The array object (of 1000 double values) that salaries formerly referenced?** 

**Drawbacks to an array:**

**2. Programmer must do all the work to maintain and utilize the array.**

**For examples:**

**To insert an element at index 30, all subsequent elements must be moved.**

**To print out all the elements, you must keep track of how many there are (not simply salaries.length).**

**Better than arrays: Instances of collection classes**

**A** *collection class* **is a class whose instances are collections.**

**The elements in a collection must be (references to) objects.** 

**Primitive types (int, double, boolean, …) are not allowed, but wrapper classes can be used (**Integer**,** Double**,** Boolean**). Or**  String **or** FullTimeEmployee**, or … .**

**A** *contiguous-collection class* **stores the elements in an array field.** 

**Examples:** ArrayCollection **(Lab 6),** ArrayList **(Chapter 6),** Heap **(Chapter 14)**

*Generics: The use of type parameters in the declaration of classes and interfaces.* 

**public class** ArrayList<E>

E **(for "Element") is a type parameter.**

**When an instance of the** ArrayList **class is declared (and constructed), a specific type in angle brackets follows the class identifier.**

ArrayList <Double> salaryList = **new** ArrayList<Double>();

**This creates an instance,** salaryList**, of the** ArrayList **collection class. The elements in** salaryList **must be of type (reference to)** Double**.**

**What if** salaryList **needs to be expanded? Done automatically!** 

**What if you need to know the number of elements currently in salaryList**? **salaryList.size()**

## **What if you want to insert an element at index 30?**

salaryList.add (30, **new** Double (40000.00));

**Even easier:** salaryList.add (30, 40000.00);

**This is called** *boxing***: The automatic conversion of a primitive value to the appropriate wrapper object.**

**There is also** *unboxing***: The automatic conversion of a wrapper object to the appropriate primitive value.**

**double** sum  $= 0$ ;

 $sum = sum + salaryList.get (30);$ 

**This statement increases** sum **by the underlying double** of the **Double object at index 30 of salaryList**.

**Linked-collection classes provide a widely used alternative to contiguouscollection classes.**

**In a** *linked-collection class***, each element is stored in an** Entry **object that also includes at least one reference to another**  Entry **object.** 

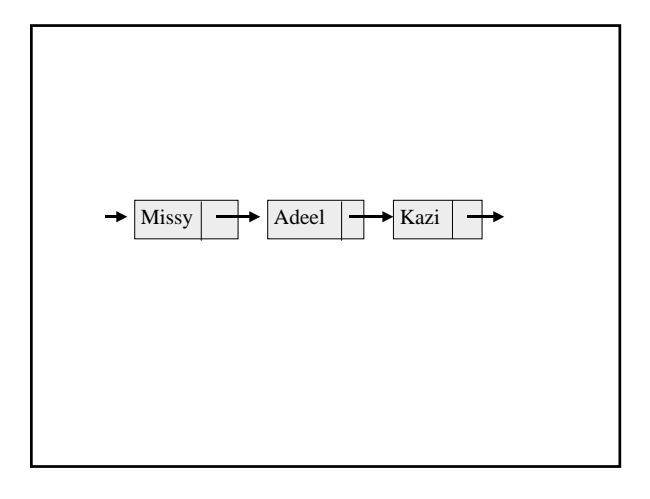

**The Java collections framework consists of two hierarchies. In both of those hierarchies, there is an interface at the top, and fully defined classes at the bottom.**

**In between, there are** *abstract classes***: Classes that may have undefined methods (like an interface) as well as defined methods (like a regular class).**

**What does an abstract class provide that an interface does not?** 

**Simple definitions of methods that need not be overridden in the fully defined subclasses.** 

## **For a simple example,**

**public interface** Collection<E>

**public int** size();

{

**public boolean** isEmpty();

… } // interface Collection<E>

E **is a type parameter.** 

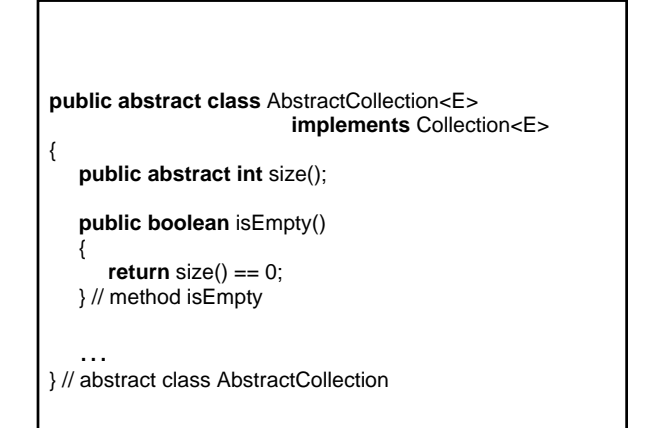

**The benefit is that a subclass of AbstractCollection need not override isEmpty()**.

**The** Collection **interface includes method headings for inserting, removing and searching for an element in a collection.**

**But what if the application entails accessing all of the elements in a collection?** 

**Print each employee whose gross pay is > \$10,000.** 

**Remove each club member who has not paid dues this year.** 

**Determine each student's grade point average.**

**An** *iterator* **is an object that allows a user to loop through a collection without accessing the fields.**

**Associated with each class that implements the Collection interface, there is an iterator class that implements the following interface:**

#### **public interface** Iterator<E>

{

 // Returns true if this Iterator object is positioned // at an element in the collection. **public boolean** hasNext();

 // Returns the element this Iterator object is // positioned at, and advances this Iterator object. **public** E next();

 // Removes the element returned by the most // recent call to next(). **public void** remove(); } // interface Iterator

#### **And, to associated an iterator object with a collection, use the following method from the Collection interface:**

// Returns an Iterator object to iterate over this collection. Iterator<E> iterator();

**For example, suppose we want to print the highest salary in the** ArrayList **object** salaryList**, created earlier:**

ArrayList<Double> salaryList = **new** ArrayList<Double>(); Iterator<Double> itr = salaryList.iterator();

```
double largest = -1.00; 
while (itr.hasNext()) 
{ 
       double current = itr.next();
       if (current > largest)
           largest = current; 
} // while
```
System.out.println ("The largest salary is " + largest);

**In this example, and in most examples, all we want to do is access the elements: There are no calls to the remove() method.**

**For such situations, there is an enhanced for statement.**

**double** largest = -1.00; **for** (Double current: salaryList) **if** (current > largest) largest = current; System.out.println ("The largest salary is " + largest); **Exercise: Replace the following with enhanced for statements. The code prints out the number of above-average salaries in** salaryList**. Assume that** salaryList **is non-empty.**

## **double** sum = 0.00; Iterator<Double> itr = salaryList.iterator(); **while** (itr.hasNext())  $sum += itr.next();$ **double** average = sum / salaryList.size(); itr = salaryList.iterator();  $int$  count = 0; **while** (itr.hasNext()) **if** (itr.next() > average) count++; System.out.println ("The number of above-average " + "salaries is " + count);

**The** Collection **interface has method headings for inserting, removing and searching – and a few other methods:**  size()**,** isEmpty()**,** toArray()**,** 

**…** 

**The** List **interface extends the** Collection **interface by including some index-oriented methods.** 

**public interface** List<E> **extends** Collection<E> { // Returns the element at position index. E get (**int** index); // Replaces the element at position index with // element, and returns the previous occupant.

 // Inserts element at position index, and then  $\frac{1}{2}$  all elements that were at positions  $\frac{1}{2}$  index are // at the next higher position. **void** add (**int** index, E element);

E set (**int** index, E element);

 // Removes the element at position index, returns // the removed element, and then all elements that were // at positions > index are at the next smaller position. E remove (**int** index);

 // Returns the index of the first occurrence of obj, or // -1 if obj is not in this List object. **int** indexOf (Object obj);

… } // interface List

**The framework has two implementations of the list interface:** ArrayList **and**  LinkedList**.** 

List<String> myList = **new** ArrayList<String>();

myList.add ("Chelebiev"); myList.add ("Culbertson"); myList.add ("Curry"); myList.add ("Dominguez"); myList.add ("Driscoll");

System.out.println (myList); System.out.println (myList.get (2)); myList.set (3, "Amanik"); myList.add (4, "Carson"); myList.remove (5); System.out.println ("Carson is at index " + myList.indexOf ("Carson")); **for** (String name: myList)  $if$  (name.charAt  $(0) == 'C'$ ) System.out.print (name + " ");

#### List<String> myList = **new** LinkedList<String>();

myList.add ("Chelebiev"); myList.add ("Culbertson"); myList.add ("Curry"); myList.add ("Dominguez"); myList.add ("Driscoll");

System.out.println (myList); System.out.println (myList.get (2)); myList.set (3, "Amanik"); myList.add (4, "Carson"); myList.remove (5); System.out.println ("Carson is at index " + myList.indexOf ("Carson")); **for** (String name: myList) **if** (name.charAt (0) == 'C') System.out.print (name + " ");

**In general, an** ArrayList **object is faster when the application frequently needs to access the elements at specific indexes.**

**Why? Random-access of the underlying array**

**A** LinkedList **object is faster when the application entails iterating through the object and often performing insertions or removals during the iteration.**

**Why? At a given index, an element can be inserted or removed without moving any other elements.**

**The** Set **interface also extends the** Collection **interface. But there are no new methods! The only change is that duplicates are not allowed in a** Set **object.**

**There are two implementations of the** Set **interface:**

**TreeSet (Chapter 12)**

**HashSet (Chapter 14)**

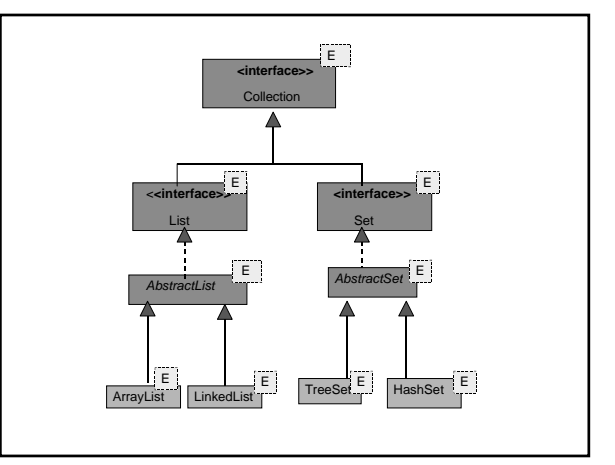

Set<FullTimeEmployee> employeeSet =

**new** TreeSet<FullTimeEmployee>();

employeeSet.add (**new** FullTimeEmployee ("Zheng 999")); employeeSet.add (**new** FullTimeEmployee ("Wells 999")); employeeSet.add (**new** FullTimeEmployee ("Zheng 999")); employeeSet.add (**new** FullTimeEmployee ("Zheng 888"));

System.out.println (employeeSet.size());

**(Assume the** FullTimeEmployee **class has the** equals **method based on name and gross pay.)**

**When you use a** TreeSet **object, elements can be inserted, in order, very quickly. Removals and searches are also very fast: worstTime(***n***) is logarithmic in n, as is averageTime(***n***).**

**When you use a** HashSet **object, elements can be inserted, not in order, but even quicker, on average. For inserting, removing and searching, averageTime(***n***) is constant!!**

**But worstTime(***n***) is linear in n.**

**Finally, a** *map* **is a collection in which each element has two parts: A unique key and a value. The** Map **interface embodies this concept.**

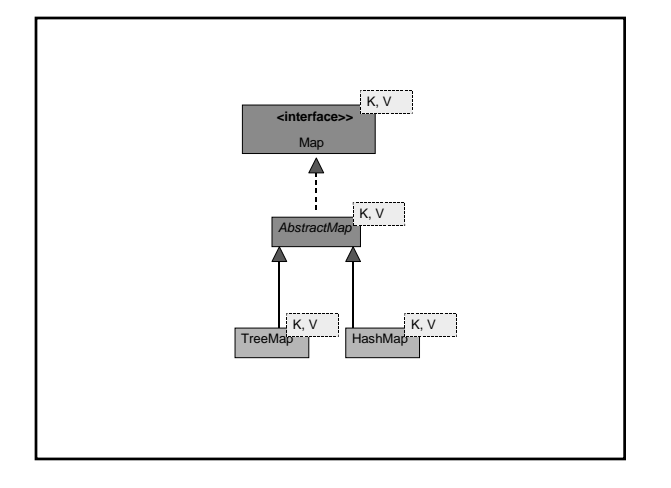

**For example, a map of students: Each student has a unique ID (the key), and a name.**

Map<String, String> students = **new** TreeMap<String, String>();

students.put ("L12345678", "Stofanak"); students.put ("L01234567", "Strada");

**The ordering is by keys, so the student with an ID of "L01234567" will come before the student with ID of "L12345678".** 

**Exercise: Create a** TreeMap

**Object of taxpayers. Each key will be a social security number, and each value will be a** FullTimeEmployee **object. Put two elements into the** TreeMap **object.**